## **SEMANA 12**

## **Clase práctica sobre procesador de texto**

## **Objetivo.**

Solucionar problemas donde tengan que utilizar los procedimientos básicos del uso de los procesadores de texto.

Previamente se ha orientado a los estudiantes elaborar un texto escrito que contenga lo siguiente.

Nombre y apellidos de los integrantes del dúo o trío que trabaja en la PC.

Un documento de dos cuartillas sobre el papel de las Tecnologías de la información y las comunicaciones en la sociedad y en particular su impacto en la educación cubana.

Ejercicio.

Cargue el procesador de texto donde a partir de un documento elaborado por el equipo se realizará lo siguiente.

- 1. Poner alineación justificada en todo el documento.
- 2. Ajustar los márgenes a 2.5 cm por cada lado.
- 3. Poner el documento en interlineado 1.5 entre líneas.
- 4. Poner el texto en letra ARIAL y tamaño 12 puntos.
- 5. Poner en letra Arial, negrita y a tamaño 14 puntos aquellos textos que son subtítulos.
- 6. Revisar los errores ortográficos que tenga el texto y rectificarlos.
- 7. Poner numerar las páginas del documento.
- 8. Buscar la palabra tecnologías de la información y las comunicaciones en el texto y donde aparezca ponerla en color rojo.
- 9. Insertar una imagen de una computadora en su documento.
- 10. Guarde el documento con el nombre de uno de los integrantes del equipo.
- 11. Envíele el documento como fichero adjunto a su profesor.

**Tarea** Inserte una tabla con los siguientes datos en el documento

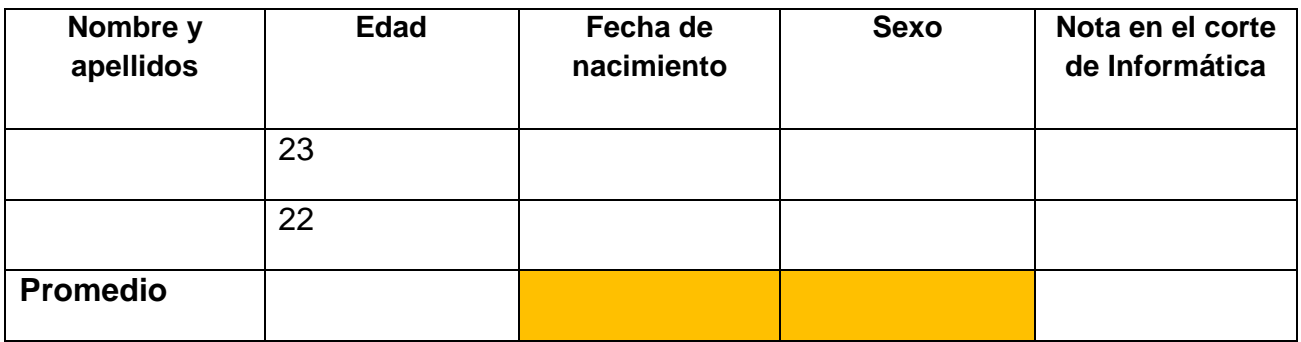